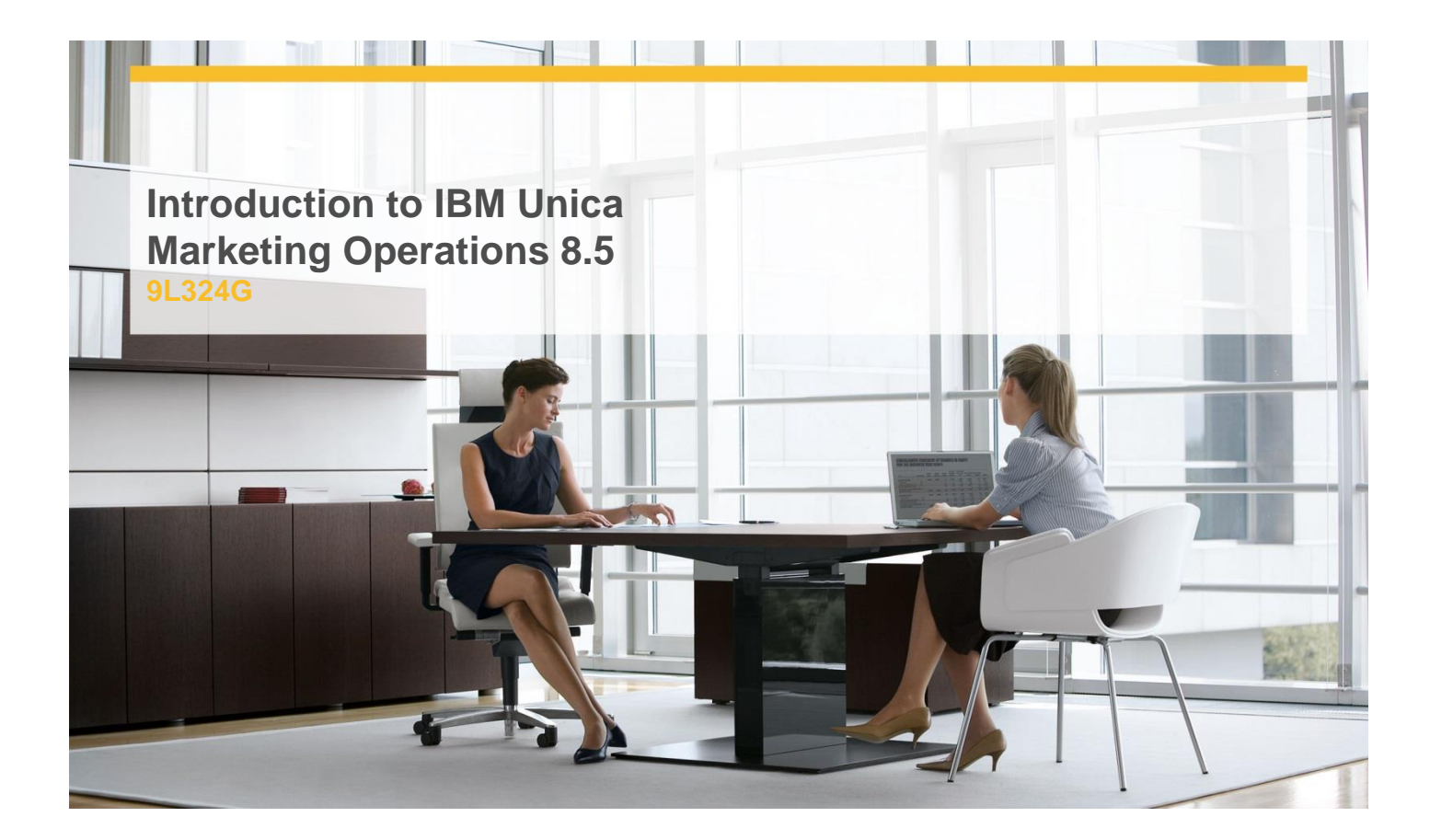

## **Delivery Type:** Classroom **Duration:** 2 days

## **Content**

Getting Started with Unica Marketing Operations

- $\checkmark$  Unica Marketing Operations Terminology
- $\checkmark$  Processes, Tools, and Objects Defined
- $\checkmark$  Operations Management
- $\checkmark$  Plans
- $\checkmark$  Accessing and Viewing Plans
- $\checkmark$  Adding a Plan, Linking a Program to a Plan, Starting a Plan
- $\checkmark$  Adding Attachments to a Plan
- $\checkmark$  Programs
- $\checkmark$  Viewing Programs
- $\checkmark$  Adding Programs
- $\checkmark$  Programs Maintenance
- $\checkmark$  Projects
- $\checkmark$  Project Details
- $\checkmark$  Adding New Projects
- $\checkmark$  Grids and List Views
- $\checkmark$  The Tracing and Attachment Tabs
- Changing Project Status
- $\checkmark$  Campaign Projects
- $\checkmark$  Importing Metrics from Unica Campaign to Unica Marketing Operations
- $\checkmark$  Project Requests
- Project and Programs
- Projects and Subprojects
- Alerts and Messages
- Configuring Alerts
- Viewing and Responding to Alerts
- $\checkmark$  Messages

## **Objectives**

- $\checkmark$  Be familiar with Unica Marketing Operations terminology, processes, and procedures, and understand the relationships among them
- $\checkmark$  Be able to organize marketing efforts through the use of Unica Marketing Operation's Plans, Programs, and Projects components, and manage all related information
- $\checkmark$  Be able to create and manage Project Workflows, and their component stages, tasks, approvals, and alerts
- $\checkmark$  Understand and be able to create and manage marketing objects as components of marketing operations management
- $\checkmark$  Be able to use Unica Marketing Operations to manage marketing teams and assign tasks to them or to individuals

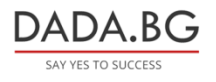

93 Tsar Boris III Blvd., 1612 Sofia, Bulgaria +359 2 903 59 33 **@** sales@dada.bg

- $\checkmark$  Within Unica Marketing Operations, be able to manage digital assets that are associated with marketing efforts
- $\checkmark$  Be able to run Unica Marketing Operations reports
- $\checkmark$  Be able to use Unica Marketing Operations to establish and monitor budgets and expenses related to marketing operations

## **Target Audience**

New Unica Marketing Operations users and marketing managers.

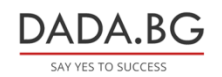

93 Tsar Boris III Blvd., 1612 Sofia, Bulgaria +359 2 903 59 33 **@** sales@dada.bg